### Push Notification

Push messages enable you to bring information to the attention of your users even when they're not using your website/app.

<https://developers.google.com/web/ilt/pwa/introduction-to-push-notifications>

#### Push Service

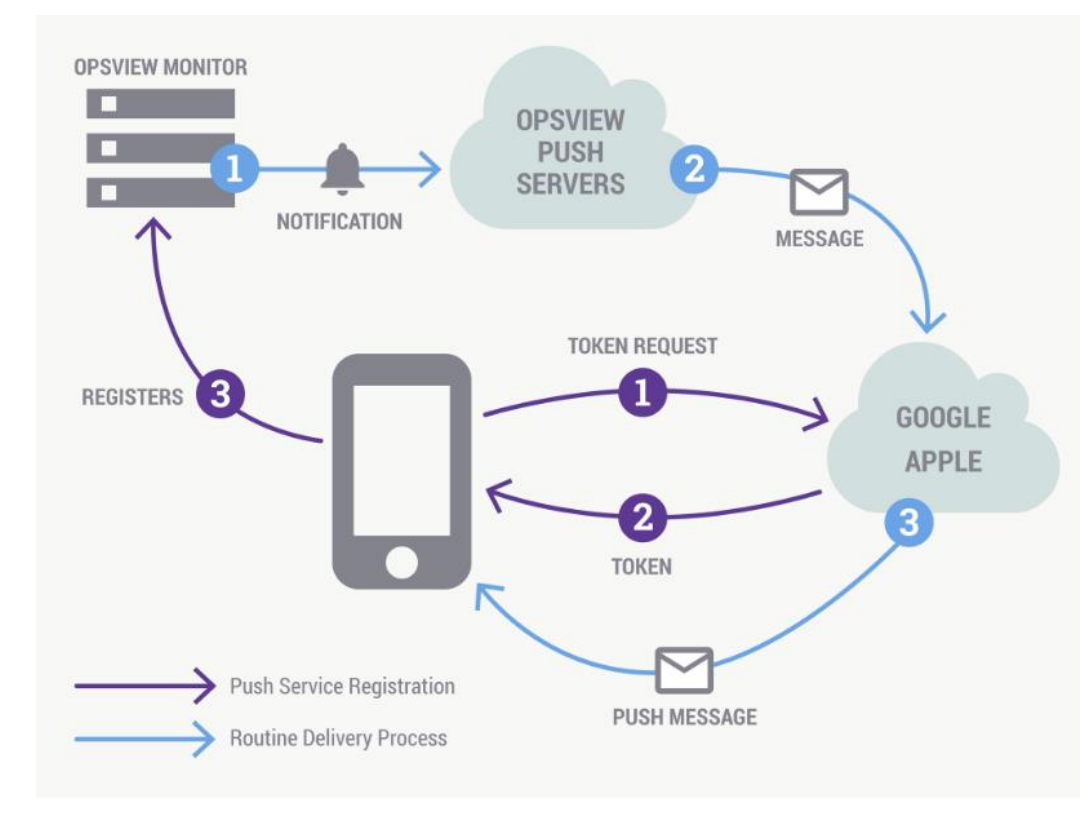

https://capacitorjs.com/docs/apis/push-notifications

https://knowledge.opsview.com/docs/getting-startedwith-push

### Esempio di notifiche con Ionic e FireBase

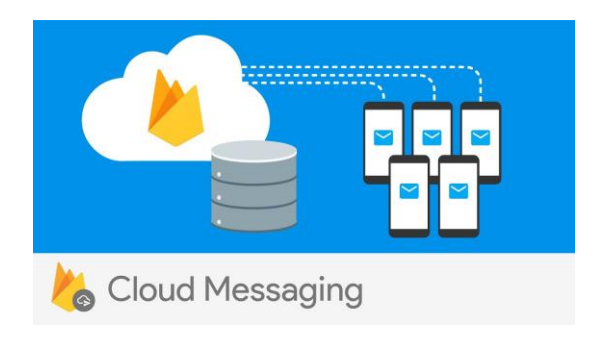

#### Completamente free ma:

#### Maximum message rate to a single device

You can send up to 240 messages/minute and 5,000 messages/hour to a single device. This high threshold is meant to allow for short term bursts of traffic, such as when users are interacting rapidly over chat. This limit prevents errors in sending logic from inadvertently draining the battery on a device.

Caution: Do not routinely send messages near this maximum rate. This could waste end users' resources, and your app may be marked as abusive.

#### Upstream message limit

We limit upstream messages at 1,500,000/minute per project to avoid overloading upstream destination servers.

We limit upstream messages per device at 1,000/minute to protect against battery drain from bad app behavior.

[https://www.freecodecamp.org/news/how-to-get-push](https://www.freecodecamp.org/news/how-to-get-push-notifications-working-with-ionic-4-and-firebase-ad87cc92394e/)[notifications-working-with-ionic-4-and-firebase](https://www.freecodecamp.org/news/how-to-get-push-notifications-working-with-ionic-4-and-firebase-ad87cc92394e/)[ad87cc92394e/](https://www.freecodecamp.org/news/how-to-get-push-notifications-working-with-ionic-4-and-firebase-ad87cc92394e/)

[https://capacitor.ionicframework.com/docs/guides/push](https://capacitor.ionicframework.com/docs/guides/push-notifications-firebase/)[notifications-firebase/](https://capacitor.ionicframework.com/docs/guides/push-notifications-firebase/)

### Esempio di notifiche con FireBase per servizi backend

```
Node.js
          Java
                  Python
                            Go
                                   C#REST
                                                                                                  In
                                                                                               心
// This registration token comes from the client FCM SDKs.
var registrationToken = 'YOUR_REGISTRATION_TOKEN';
var message = \{data: \{score: '850',
    time: '2:45'
  \},
  token: registrationToken
\};
// Send a message to the device corresponding to the provided
// registration token.
admin.messaging().send(message)
  .then((response) => {
    // Response is a message ID string.
    console.log('Successfully sent message:', response);
  \}. catch ((error) \Rightarrowconsole.log('Error sending message:', error);
  \});
```
<https://firebase.google.com/docs/admin/setup>

[https://firebase.google.com/docs/cloud](https://firebase.google.com/docs/cloud-messaging/send-message)[messaging/send-message](https://firebase.google.com/docs/cloud-messaging/send-message)

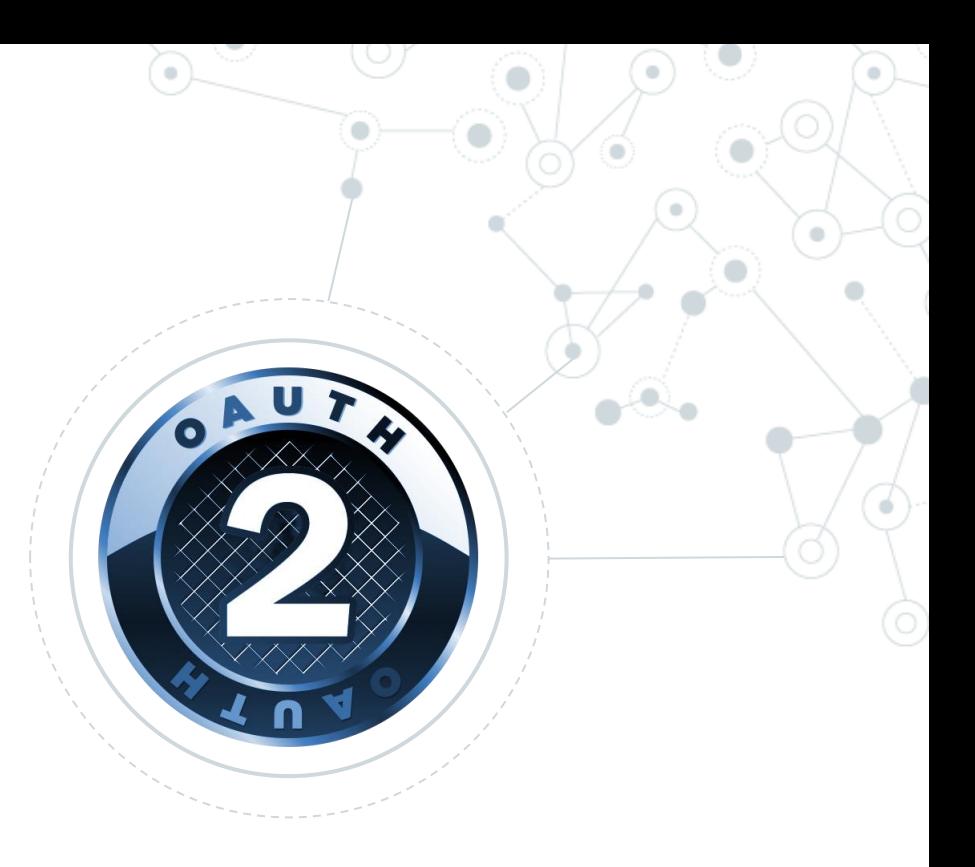

# Oauth 2 Easy access delegation

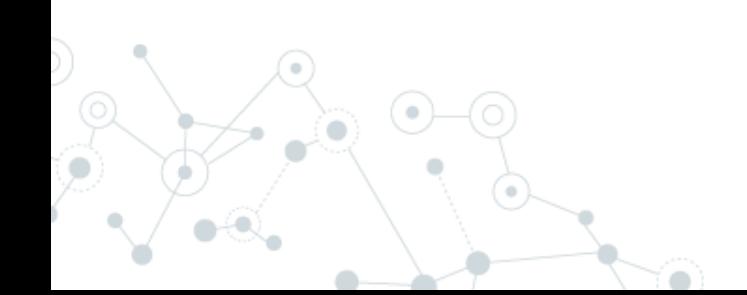

## Oauth 2 rfc6749

#### **Si basa su un principio molto semplice:**

Garantire l'accesso ad applicazioni terze a delle risorse private senza condividere la propria password

#### **Perché non condividere la propria password?**

- non si possono gestire livelli di autorizzazione differenti
- non si può garantire che l'autorizzazione venga utilizzata nel contesto scelto
- per revocare il permesso sono obbligato a cambiare password

OAuth è nato quindi con il presupposto di garantire l'accesso delegato ad un client specifico per determinate risorse sul server per un tempo limitato, con possibilità di revoca.

<https://it.wikipedia.org/wiki/OAuth>

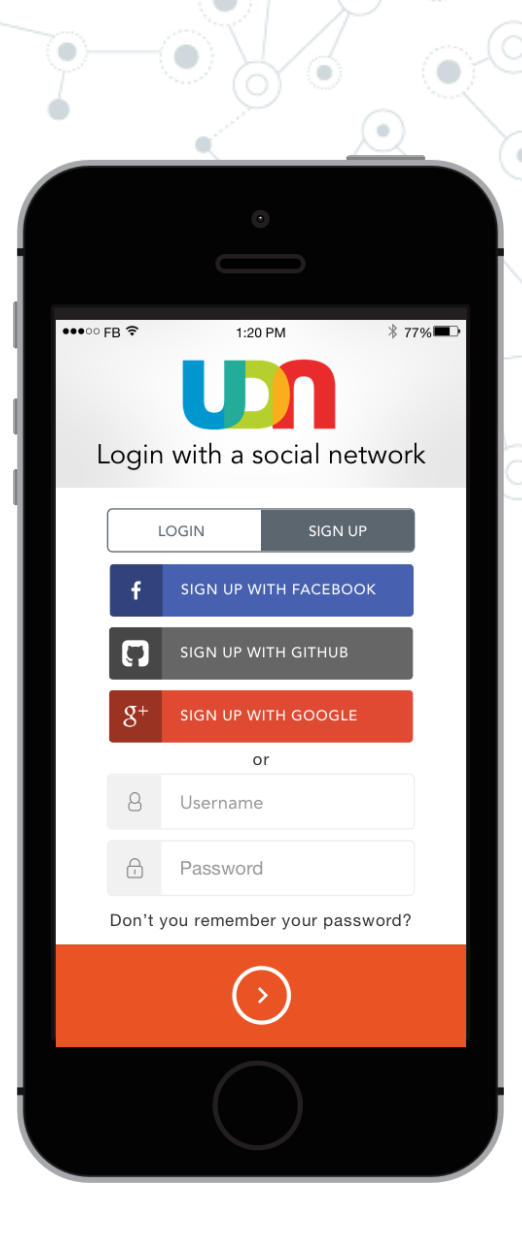

### Oauth 2 rfc6749

**Esistono differenti «flow» di autorizzazione descritti dal protocollo:**

- **Authorization Code Grant**
- **Implicit Grant**
- **Client Credential Grant**
- **Password Grant**

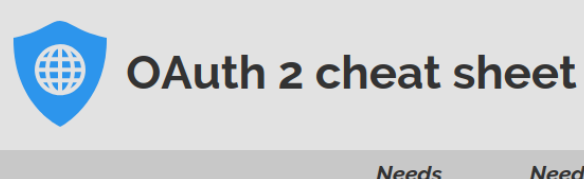

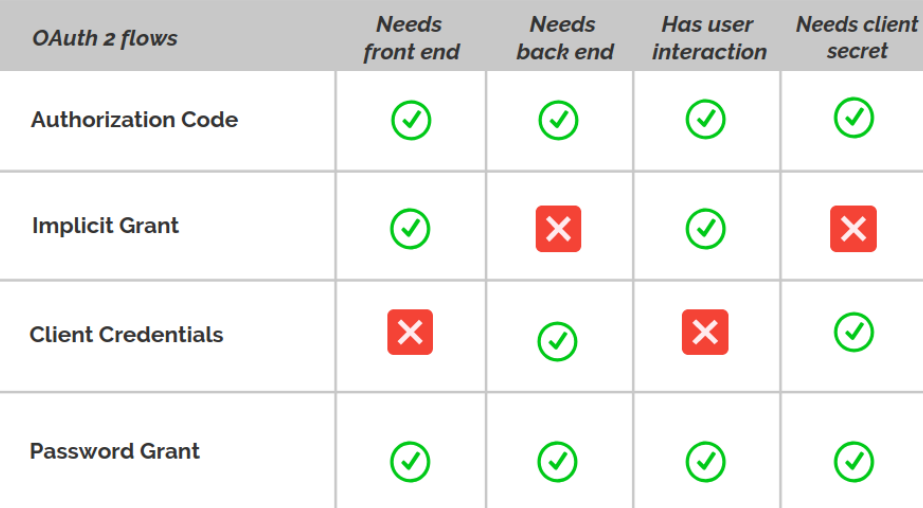

<https://itnext.io/an-oauth-2-0-introduction-for-beginners-6e386b19f7a9>

## Oauth 2: Authorization Code Flow

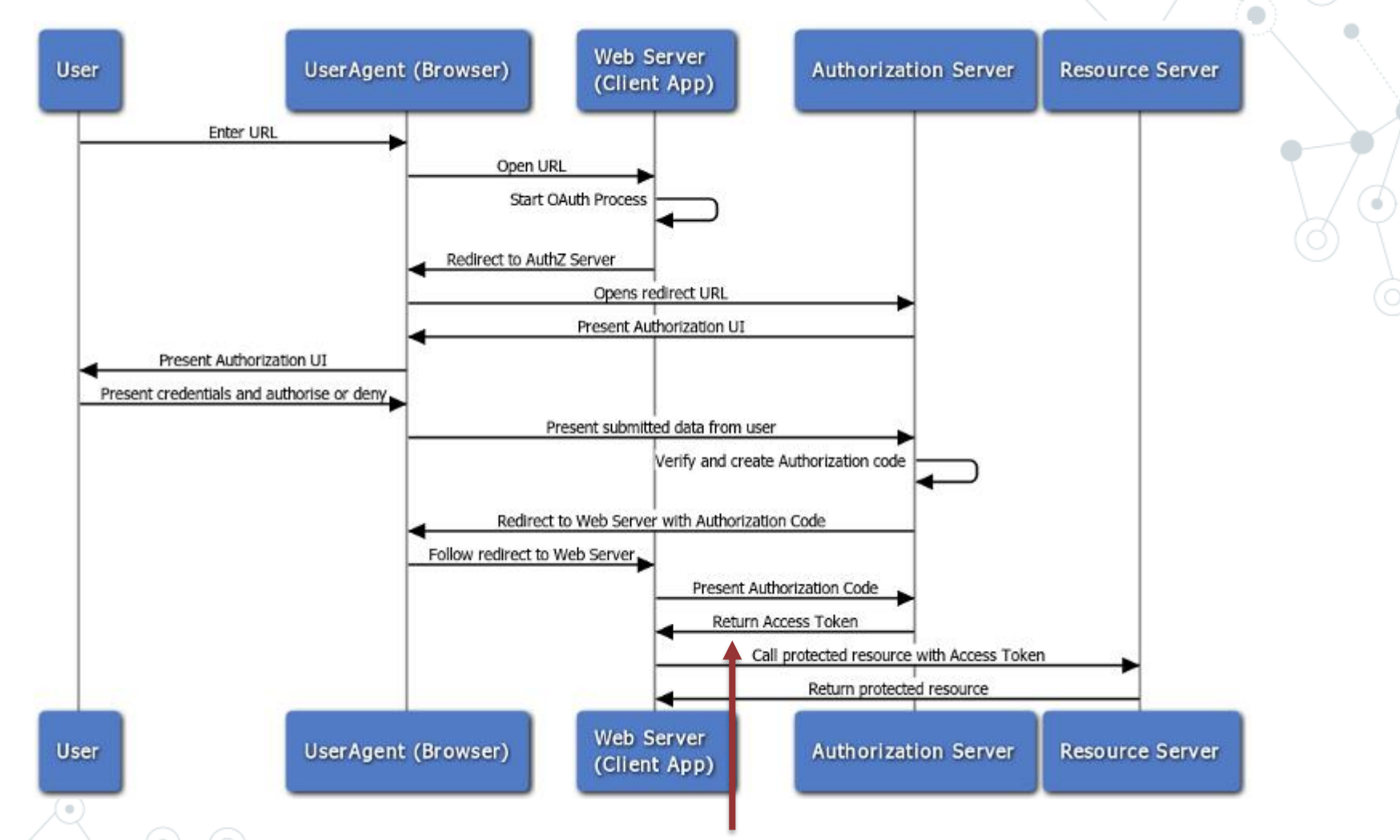

Bearer Tokens are the predominant type of access token used with OAuth 2.0. A Bearer Token is an opaque string, not intended to have any meaning to clients using it.

### Oauth 2: Complicato?

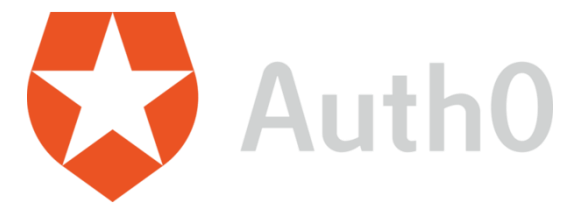

**Firebase Authentication** 

<https://firebase.google.com/pricing>

<https://auth0.com/pricing/>

[https://auth0.com/blog/ionic-framework-how-to-get](https://auth0.com/blog/ionic-framework-how-to-get-started/)[started/](https://auth0.com/blog/ionic-framework-how-to-get-started/)

<https://auth0.com/docs/quickstart/spa/angular2/01-login>

<https://github.com/angular/angularfire>

[https://github.com/angular/angularfire/blob/master/docs/auth/getting](https://github.com/angular/angularfire/blob/master/docs/auth/getting-started.md)[started.md](https://github.com/angular/angularfire/blob/master/docs/auth/getting-started.md)

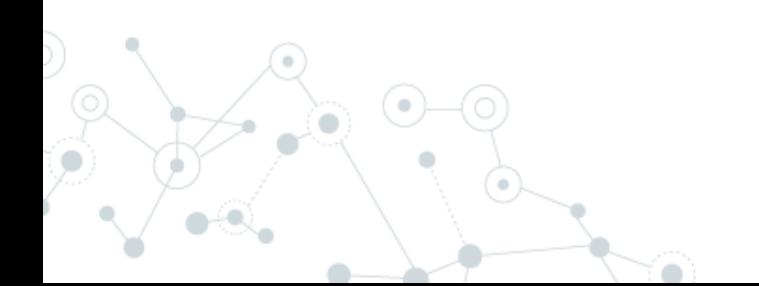

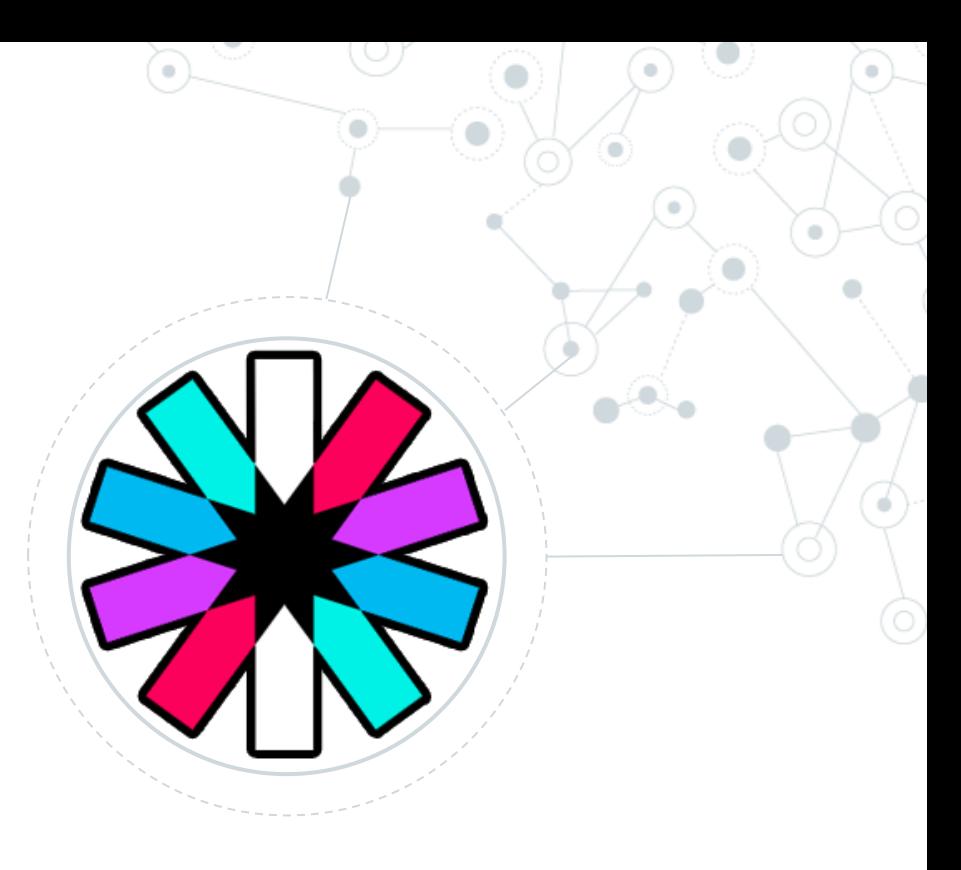

# JWT

JWTs can be used as OAuth 2.0 [Bearer Tokens](https://oauth.net/2/bearer-tokens/)

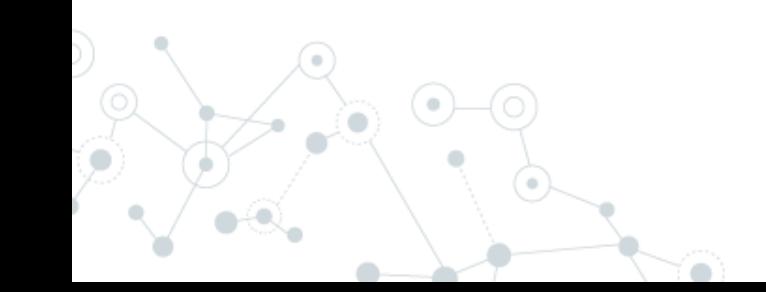

# JSON Web Token (JWT) rfc7523

#### **Perché è stato introdotto?**

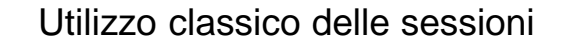

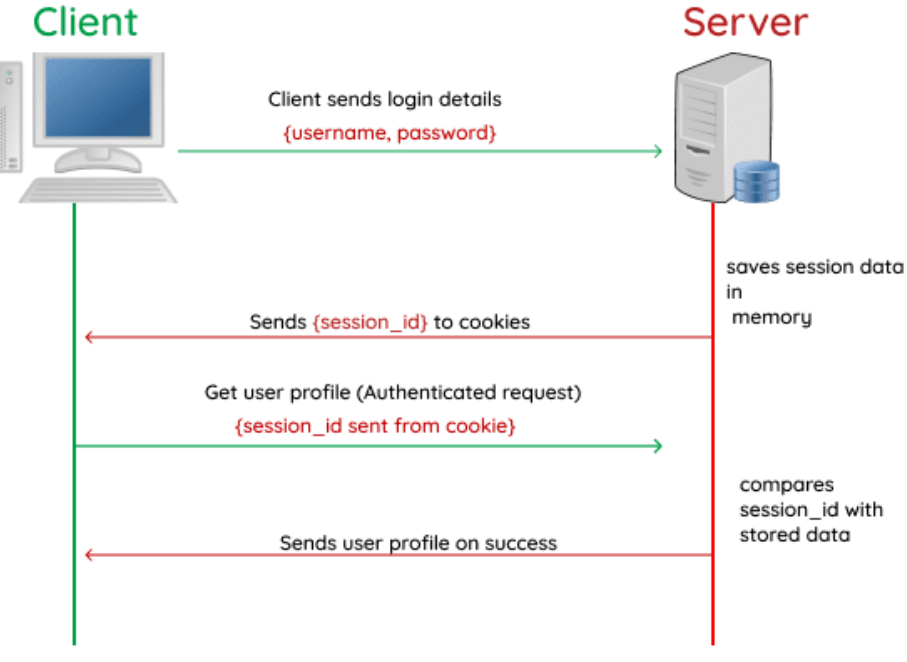

Session based authentication

Svantaggio delle sessioni:

- Devo andare sul database a verificare la validità della sessione utente
- Nelle architetture a microservizi l'uso della sessione non è agevole
- Non scalabile con architetture a cluster
- Su una SPA ho un maggiore tempo di sviluppo rispetto ad architettura MPA

# JSON Web Token (JWT) rfc7523

#### **Perché è stato introdotto?**

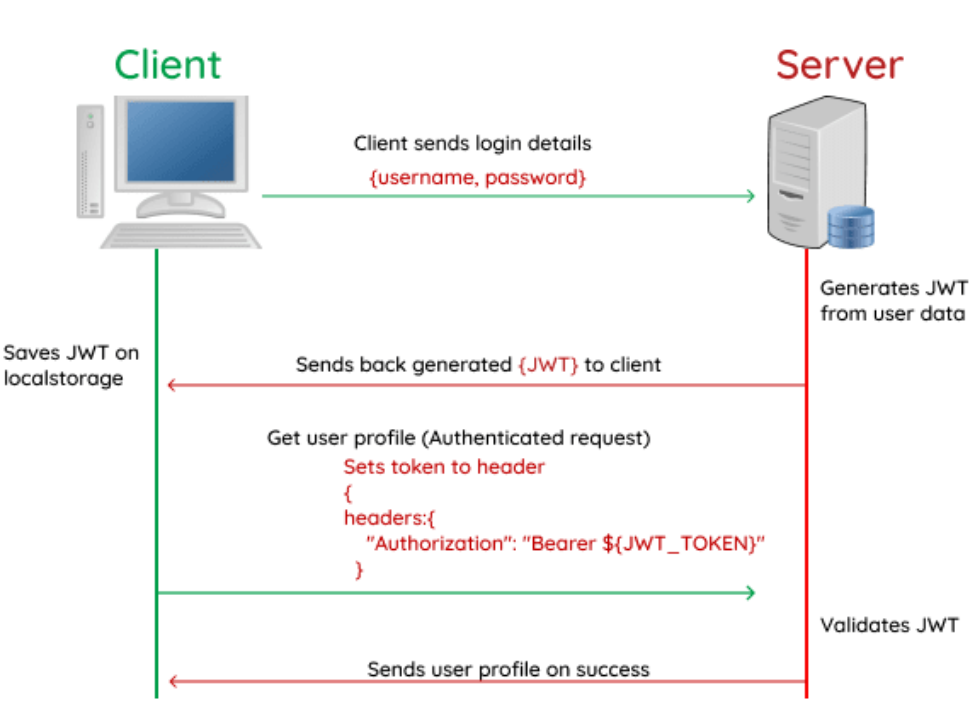

Utilizzo del token

#### Token based authentication

#### Differenze?

- Non ho storage di sessioni
- Non devo gestire sessioni «morte» lato server
- I servizi possono essere realmente statefull

Ok ma dove è la vera differenza?

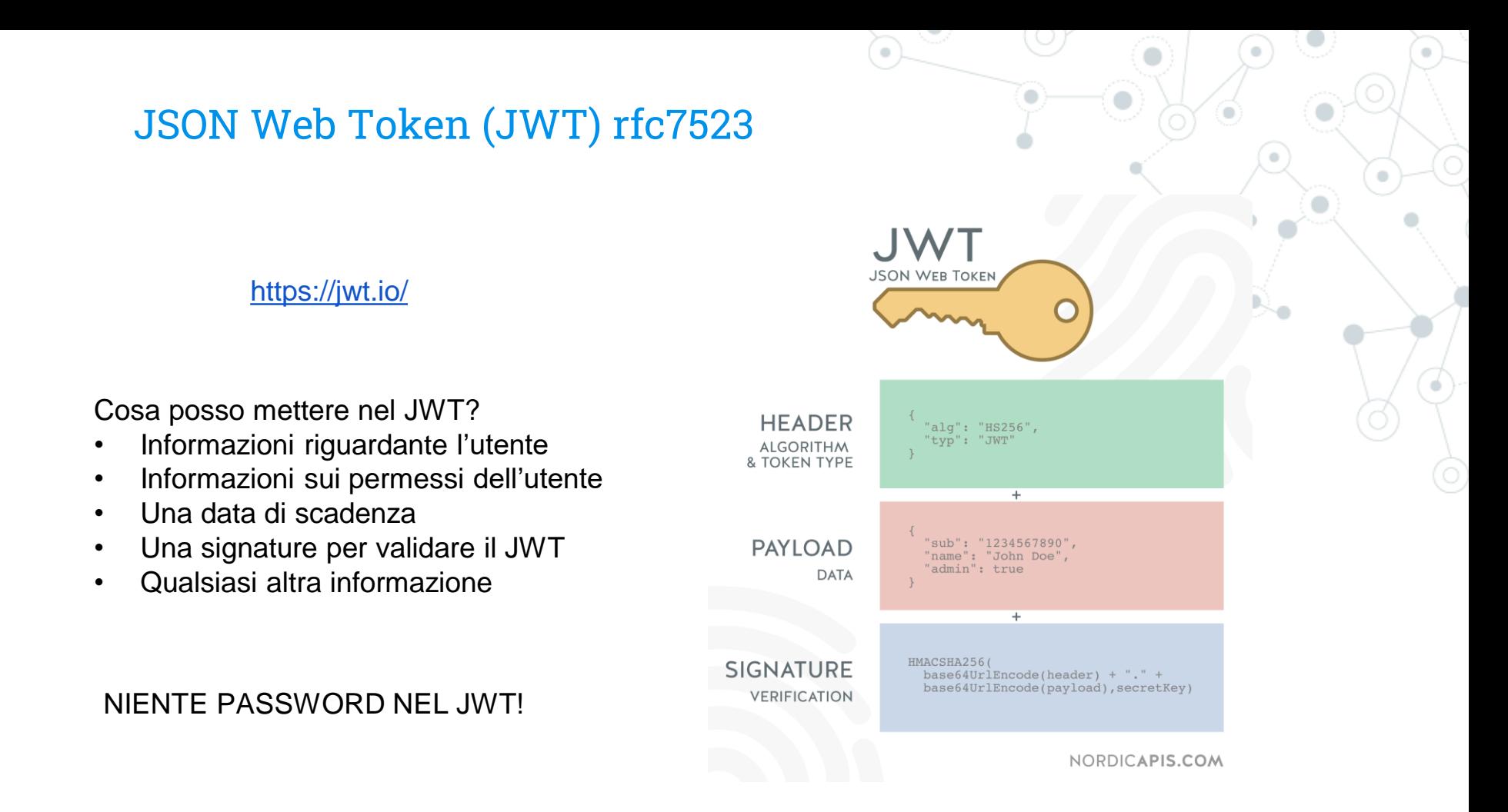

Lo scopo di un JWT non è di crittografare i dati, quindi evitare la lettura di dati sensibili durante il trasporto (esiste SSL), ma consente alla parte ricevente di fidarsi che i dati ricevuti sono rimasti inalterati durante il trasporto.